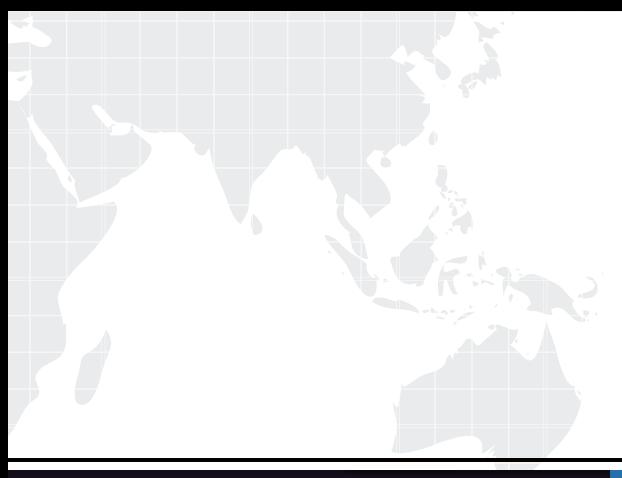

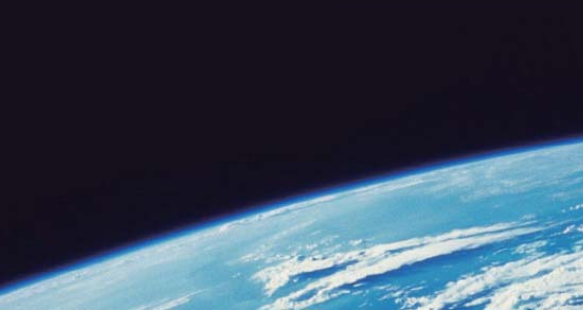

# **ITTEST QUESTION & ANSWER**

Guías de estudio precisos, Alta tasa de paso!

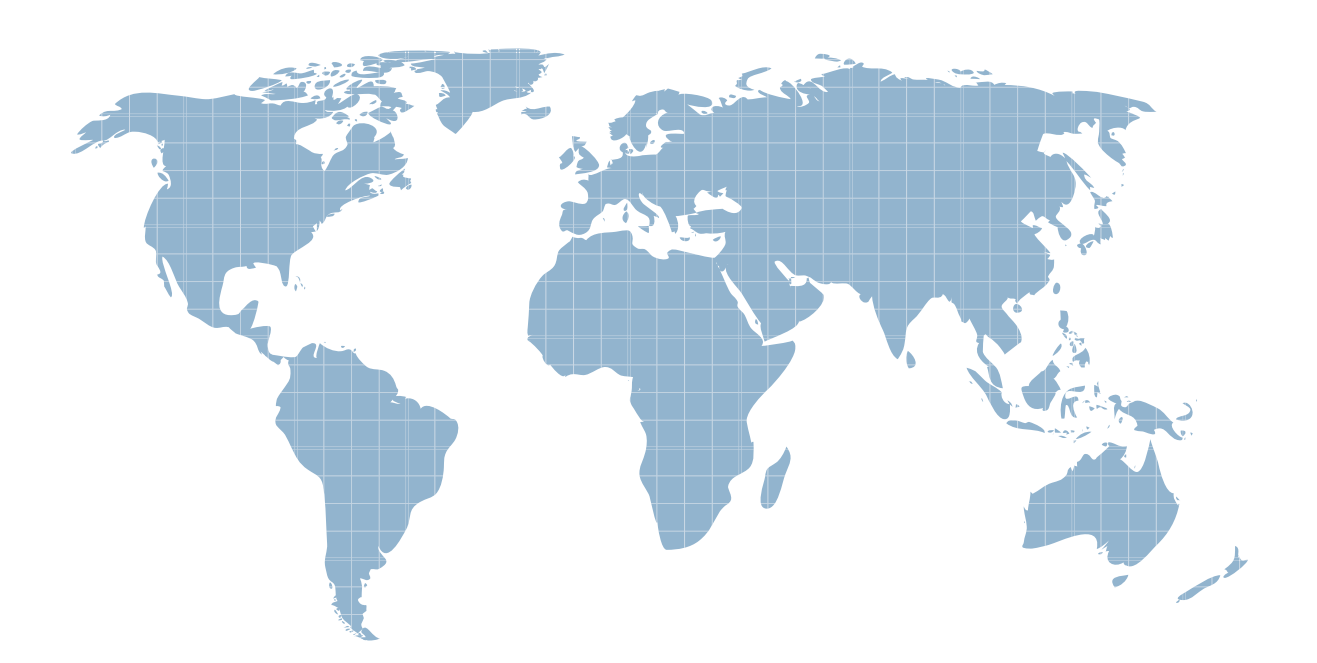

Ittest ofrece información actualizada de forma gratuita en un año!

http://www.ittest.es/

## **Exam** : **TB0-107**

# **Title** : Tibco BusinessWorks 5 Exam

### **Version** : DEMO

1. What is the benefit of TIBCO BusinessWorks Process Engines using HTTP(S) for run-time initialization?

A. The TIBCO BusinessWorks Process Engine advertises state over HTTP(S).

B. HTTP(S) may be used in conjunction with firewall security and allows direct, point-to-point access to the administration server.

C. Set up is simplified because HTTP(S) does not use multicast for failover and does not require additional network bridging software.

D. It is more secure because HTTP(S) allows direct, point-to-point access to the administration server, but does not automatically span network segments.

Answer: B

2. What are three restrictions of using the TIBCO Administrator GUI via a secondary server? (Choose three.)

A. Applications cannot be deployed.

B. User management cannot be performed.

C. Any activity for which READ\_WRITE access is required cannot be performed.

D. BusinessWorks components cannot be installed until the secondary server is changed to READ\_WRITE.

E. User management cannot be performed until the secondary server has been added to the fault-tolerant set. The contract of the contract of the contract of the contract of the contract of the contract of the contract of the contract of the contract of the contract of the contract of the contract of the contract of the contr

F. No monitoring or management functions can be performed using the GUI until the secondary server is changed to

READ\_WRITE.

Answer: ABC

3. What are two ways to properly uninstall a TIBCO BusinessWorks product? (Choose two.)

A. run the TIBCO Installation Manager Utility

B. delete the product install directory and reboot

C. run the TIBCO product installer and select the Remove Product option

D. execute the Tibuninstall.exe utility in the <install\_dir>/\_uninst directory

E. execute the Tibuninstall.exe utility in the <uninstall\_dir>/\_uninst directory Answer:AD

4. What is used to create a TIBCO team building environment? (Choose two.)

A. Visual SourceSafe or Perforce

B. Perforce or TIBCO SmartMapper

C. file sharing/locking or TIBCO XML Canon

D. TIBCO SmartMapper or Visual SourceSafe

E. TIBCO Adapter cross referencing or file sharing/locking

Answer:AC

5. Which are JMS message types?

A. ArrayMessage and TextMessage

B. TreeMessage and ArrayMessage

C. TextMessage and MapMessage

D. MapMessage and TreeMessage

Answer: C

6. Which resources can be part of a LibraryBuilder resource? (Choose two.)

A. Schemas, Identities and SSL Certificates

B. AliasLibrary Resource and Shared Configurations

C. TIBCO BusinessWorks Processes and Shared Configurations

D. TIBCO Hawk Rulebase and TIBCO BusinessWorks Processes

E. TIBCO BusinessWorks Shared Configurations and TIBCO Hawk Rulebase Answer:AC

7. Which statement is true about the architecture of a domain that spans two subnets?

A. Fault tolerant engines can be deployed across the subnets, and only multicasting can be used for message traffic between subnets.

B. Fault tolerant engines must be deployed on the same subnet with either routing or multicasting for message traffic between subnets.

C. Fault tolerant engines can be deployed across the subnets, with either routing or multicasting used for message traffic between subnets.

D. Fault tolerant engines can be deployed across the subnets, but you must use both routing daemons and multicasting to

communicate between subnets.

E. Fault tolerant engines must be deployed on the same subnet and no routing daemons are necessary because default

TIBCO Rendezvous parameters allow messages across subnets.

Answer: C

8. Which security mechanisms are supported in TIBCO BusinessWorks? (Choose two.)

- A. SSL and Kerberos
- B. username / password
- C. certificate / private key and SSL
- D. Kerberos and username / password
- E. TIBCO DNS Obfuscation and certificate / private key

Answer: BC

#### 9. Which tools are provided by TIBCO Runtime Agent?

- A. dbtest and buildear
- B. buildear and hawkagent
- C. AppManage and dbtest
- D. domainutility and AppManage

Answer: D

10. Which command line option allows you to install TIBCO BusinessWorks without user interaction?

A. -is:javaconsole -console

B. -options-record /<dir>/<responseFile> -silent

C. -is:javaconsole -console -options /<dir>/<responseFile>

D. -is:javaconsole -console -options /<dir>/<responseFile> -silent

Answer: D

11. What is a valid method of routing messages from a TIBCO Enterprise Message Server (EMS) queue to multiple recipients?

A. route the message from the TIBCO EMS queue to a second TIBCO EMS server queue

B. bridge the message from the TIBCO EMS queue to a second TIBCO EMS server queue

C. receive the message using the JMS Queue Receiver activity in TIBCO BusinessWorks and resend using the JMS Queue Sender activity

D. receive the message using the JMS Queue Receiver activity in TIBCO BusinessWorks and resend using the JMS

Topic Publisher activity

Answer: D

12. A TIBCO BusinessWorks application you are developing uses JMS messaging where the messages only reside on the local campus. How should you implement conversation level security?

A. provide the appropriate certificates and define the connection used by the message producers and consumers to use

SSL in the contract of the contract of the contract of the contract of the contract of the contract of the contract of the contract of the contract of the contract of the contract of the contract of the contract of the con

B. ensure that the network security administrator defines the connection used by the message producers and consumers

to use a VPN

C. provide the appropriate certificates and define the message producers and consumers to use PGM, which encrypts all

message content

D. write a Java code activity to perform encryption (decryption) of the data before giving it to the message producer (or after getting from the message consumer)

Answer:A

13. When installing TIBCO BusinessWorks components, which statement is true about JREs?

A. A JRE must be installed prior to installing BusinessWorks components.

B. No JRE is needed or used during the installation of BusinessWorks components.

C. BusinessWorks component installers first try using a preinstalled JRE, then a bundled version extracted into a temporary space.

D. For a successful installation of BusinessWorks components, it is first necessary to uninstall all JREs currently configured on the system.

Answer: C

14. Application A is sending a Customer Order message. All messages must be received by Application B. Application C

should only receive messages when it is running. As the Customer Order message contains sensitive information about

the customer, only A should be able to send this message, and only B and C should be able to receive this message. The contract of the contract of the contract of the contract of the contract of the contract of the contract of the contract of the contract of the contract of the contract of the contract of the contract of the c

Which message architecture most accurately satisfies these requirements?

A. Application A should send a TIBCO Rendezvous Certified Message to B and C. Applications B and C should be a state of the state of the state of the state of the state of the state of the state of the state of the state of the state of the state of the state of the state of the state of the state of the state of the st

configured as pre-registered listeners.

B. Application A should send Customer Order messages as non-persistent messages to a TIBCO Enterprise Message

Service (EMS) secure queue. Applications B and C should receive this message as queue receivers.

C. Application A should send Customer Order messages as persistent messages to a TIBCO Enterprise Message Service

(EMS) secure topic and B and C should receive messages as durable subscribers.

D. Application A should send Customer Order messages as persistent messages to a TIBCO Enterprise Message Service

(EMS) secure topic. Application B should receive messages as a durable subscriber. Application C should be a subscriber to the topic.

Answer: D

15. What is the function of the Context Resource activity?

- A. contains deployment information for an EAR file
- B. allows you to define a schema for holding relevant context information
- C. allows you to specify the necessary information to configure a JTA/XA transaction

D. at runtime, contains current information about the engine state, processes running and statistics Answer: B

16. Which three statements are true about using a Java Custom Function in TIBCO BusinessWorks? (Choose three.)

- A. The method cannot be a constructor.
- B. Methods can explicitly throw an exception.
- C. Only methods declared as public are loaded.
- D. The return value of the function cannot be void.
- E. Only methods declared as public and static are loaded.

F. Method names can be overloaded in a class or any imported classes.

Answer:ADE

17. Two TIBCO BusinessWorks domains share a common network infrastructure. In this configuration, which three must be designed to avoid conflicts? (Choose three.)

- A. LDAP registry
- B. JMS destinations
- C. WSDL namespaces
- D. TIBCO Rendezvous subjects
- E. TIBCO BusinessWorks domain names
- F. TIBCO BusinessWorks project names

Answer: BDE

18. Which three types of input/output data can be transformed with the Transform XML activity? (Choose three.)

- A. text data
- B. binary data
- C. dynamic data
- D. xmlTree data
- E. encoded data
- Answer: ABD

19. Which three activities and shared resources can render XML data? (Choose three.)

- A. an XSLT file resource and a Transform XML activity
- B. an XSD schema resource and a Parse XML activity
- C. a DTD schema resource and a Render XML activity
- D. an XSD schema resource and a Render XML activity
- E. a DTD schema resource and a Transform XML activity
- F. a XSLT file shared resource and a Render Data activity
- G. an XSD schema shared resource and a Render Data activity

Answer: ACD

20. Which two documentation capabilities are available in TIBCO Designer? (Choose two.)

- A. generating PDF reports
- B. generating HTML reports
- C. generating WSDL reports
- D. generating JPG snapshots of a process
- E. generating statistical reports of process execution

Answer: BD